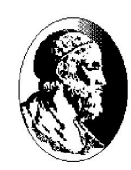

```
Licenciatura em Matemática
                           Introdução à Computação
                  Prof. Roberto Hirata Jr. e Walter F. Mascarenhas
                Correção da segunda prova aplicada em 20/12/2004Q1. void f0(int V[], int n, int k) {
      int i ;
      for (i=0; i \le n; i=i+1)V[i] = V[i] + k;
    }
    void f1(int V[], int n) {
      int i = 0;
      while(((V[i] \& 3) != 0) \& (i \leq n)) {
        V[i] = V[i]\%2;
            i = i+1;}
    }
    void f2(int V[], int n) {
      int i ;
      for (i=1; i\leq n; i=i+1)V[i] = V[i-1] + V[i];
    }
    int main() {
      int nusp, V[9], ndigitos = 0;
      printf(''Digite o seu número USP\n'') ;
      scanf(''\%d'', &nusp) ;
      /* Azar do usuário se ele digitou errado */while (nusp!=0) {
        V[ndigitos] = nusp%10;
        nusp = nusp/10;
        ndigitos = ndigitos + 1 ;
      }
      for (i = 1; i < ndigitos; i = i+1)
        printf(''%d '',V[i-1]) ;
      printf(''%d\n'',V[ndigitos-1]) ;
      f0(V,ndigitos,10) ;
      for (i = 1; i < ndigitos; i = i+1)
```
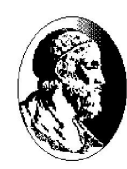

```
printf(''%d '',V[i-1]) ;
printf(''%d\n'',V[ndigitos-1]) ;
f2(V,ndigitos) ;
for (i = 1; i < ndigitos; i = i+1)
 print('('%d '',V[i-1]) ;
printf(''%d\n'',V[ndigitos-1]) ;
f1(V,ndigitos) ;
for (i = 1; i < ndigitos; i = i+1)
  printf(''%d '',V[i-1]) ;
printf(''%d\n'',V[ndigitos-1]) ;
```

```
return(0) ;
```

```
}
```
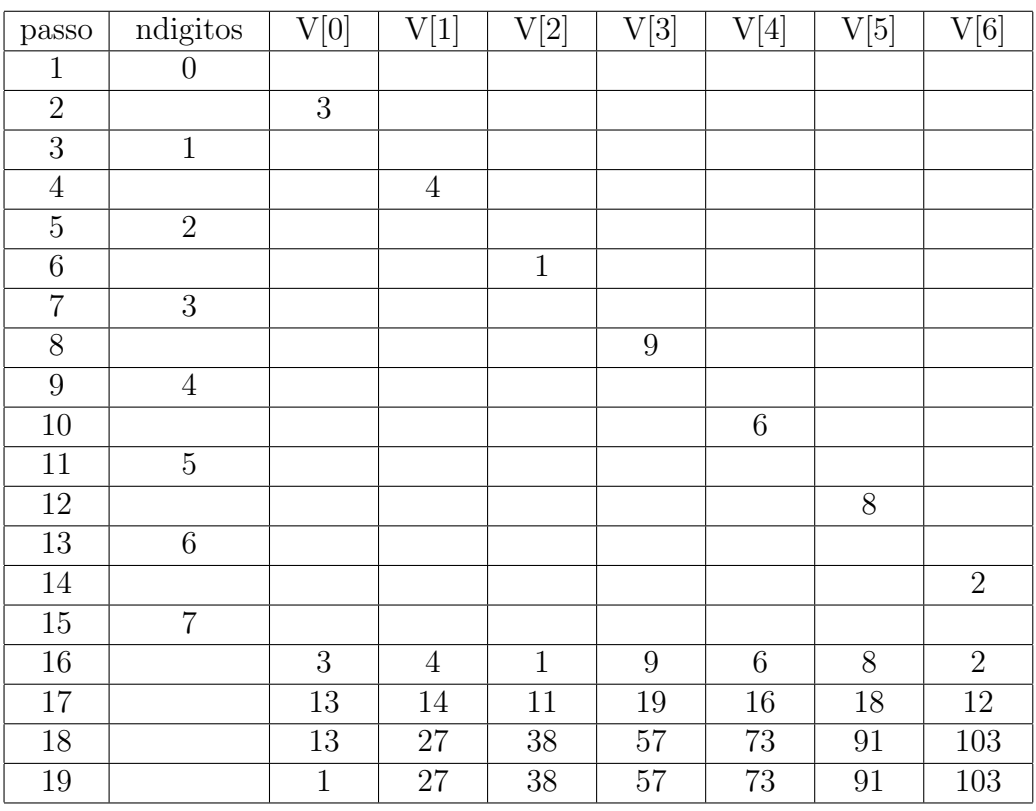

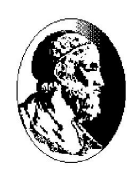

 $Q2.$  Escreva uma função int VetorLecker(int V[], int n) cuja especificação está descrita a seguir: dizemos que uma sequência de números inteiros, sem elementos repetidos, é lecker se ela tem apenas um elemento que é maior que seus vizinhos. Por exemplo,

i)  $2\ 5\ 10\ 45\ 23\ 11\ 7\$ é lecker pois  $45\$  é o único elemento que é maior que seus vizinhos que são o 10 e o 23.

ii)  $13\ 5\ 4\ 2\ 3\ 0\ -3\ -5\ n\tilde{a}o\ \tilde{e}$  lecker pois há dois números que são maiores que seus vizinhos, o 13 e o 3.

iii)  $1\ 2\ 3\ 4\$ é lecker pois  $4\acute{e}$  o único número maior que seus vizinhos ( $3\acute{e}$  o único vizinho do 4).

Escreva a função VetorLecker que recebe como parâmetros um vetor V e seu tamanho n e retorna -1 se o vetor não for lecker, ou o índice do elemento que faz com que o vetor seja lecker.

```
int VetorLecker(int V[], int n) {
  int i, res, cont, limite ;
  cont = 0;
  limite = n-1 ;
  /* Verifica o primeiro elemento do vetor */
  if (V[0] > V[1]) {
    res = 0 ;
    \text{cont} = \text{cont} + 1;
  }
  /* Verifica os elementos do meio do vetor */
  for (i=1; i<l>imite; i++) {
    if ((V[i]>V[i-1])&&(V[i]>V[i+1])) {
      res = i;
      \text{cont} = \text{cont} + 1;
    }
  }
  /* Verifica o último elemento do vetor */if (V[limite] > V[limite-1]) {
    res = limite ;
    \text{cont} = \text{cont} + 1;
  }
  /* O vetor V não tem elementos repetidos, assim,
```
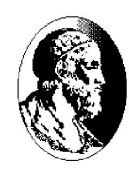

```
cont \acute{e} 1, ou maior que 1. Por quê? */
  if (cont > 1) {
   res = -1 ;
 }
 return(res) ;
}
```
Q3. Escreva uma função float rangeSum(float V[], int n, int ind, int k),  $0 \leq$  $\text{ind} < n, 0 < k < n$ , cuja especificação encontra-se abaixo.

$$
\sum_{i=\text{ind}\,\check{-}\,\mathbf{k}/2}^{\text{ind}\,\check{+}\,\mathbf{k}/2} V[i]
$$

onde, dados  $a, b \geq 0$ ,  $a-\overline{b} = 0$  se  $a \leq b$ , ou  $a - b$  caso contrário; e  $a+\overline{b} = n-1$  se  $a + b \geq n - 1$ , ou  $a + b$  caso contrário.

Escreva a função rangeSum que recebe como parâmetros um vetor V, seu tamanho n e dois inteiros n˜ao-negativos, ind e k e retorna o valor da soma acima.

```
float rangeSum(float V[], int n, int ind, int k) {
  int i, ks2, limInferior, limSuperior ;
  float res = 0 ;
 ks2 = k/2;
  if (ind<=ks2) {
    limInferior = 0 ;
  }
  else limInferior = ind - ks2 ;
  if ((ind+ks2) >= (n-1)) {
    limSuperior = n-1 ;
  }
  else limSuperior = ind + ks2 ;
  for(i=limInferior; i<=limSuperior; i++) {
    res = res + V[i];
  }
 return(res) ;
}
```